## 1. Ο ασκούμενος συμπληρώνει τα στοιχεία του στο πεδίο:

## ΣΤΟΙΧΕΙΑ ΑΣΚΟΥΜΕΝΟΥ ΣΠΟΥΔΑΣΤΗ

ä.

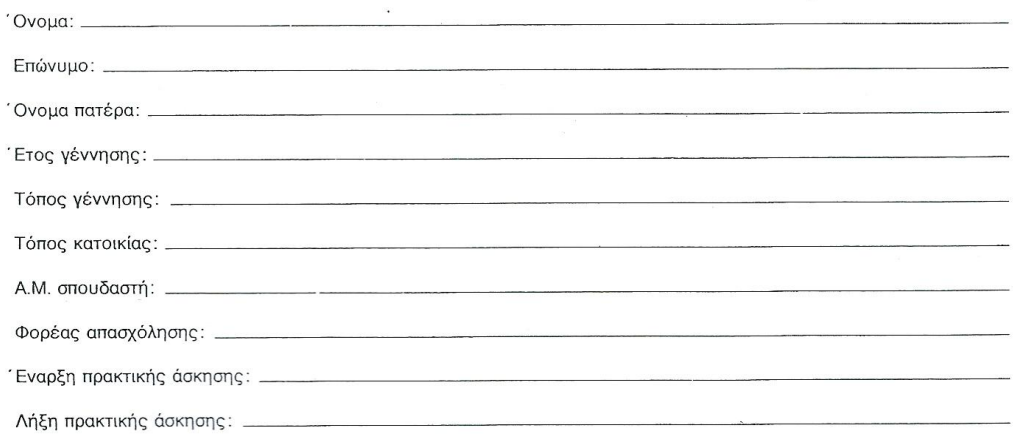

2. Ο ασκούμενος ενημερώνει κάθε εβδομαδιαίο φύλλο καθημερινά στο πεδίο : ΠΕΡΙΛΗΨΗ ΕΡΓΑΣΙΩΝ ΠΟΥ ΕΚΤΕΛΕΣΤΗΚΑΝ όπως φαίνεται στην παρακάτω εικόνα:

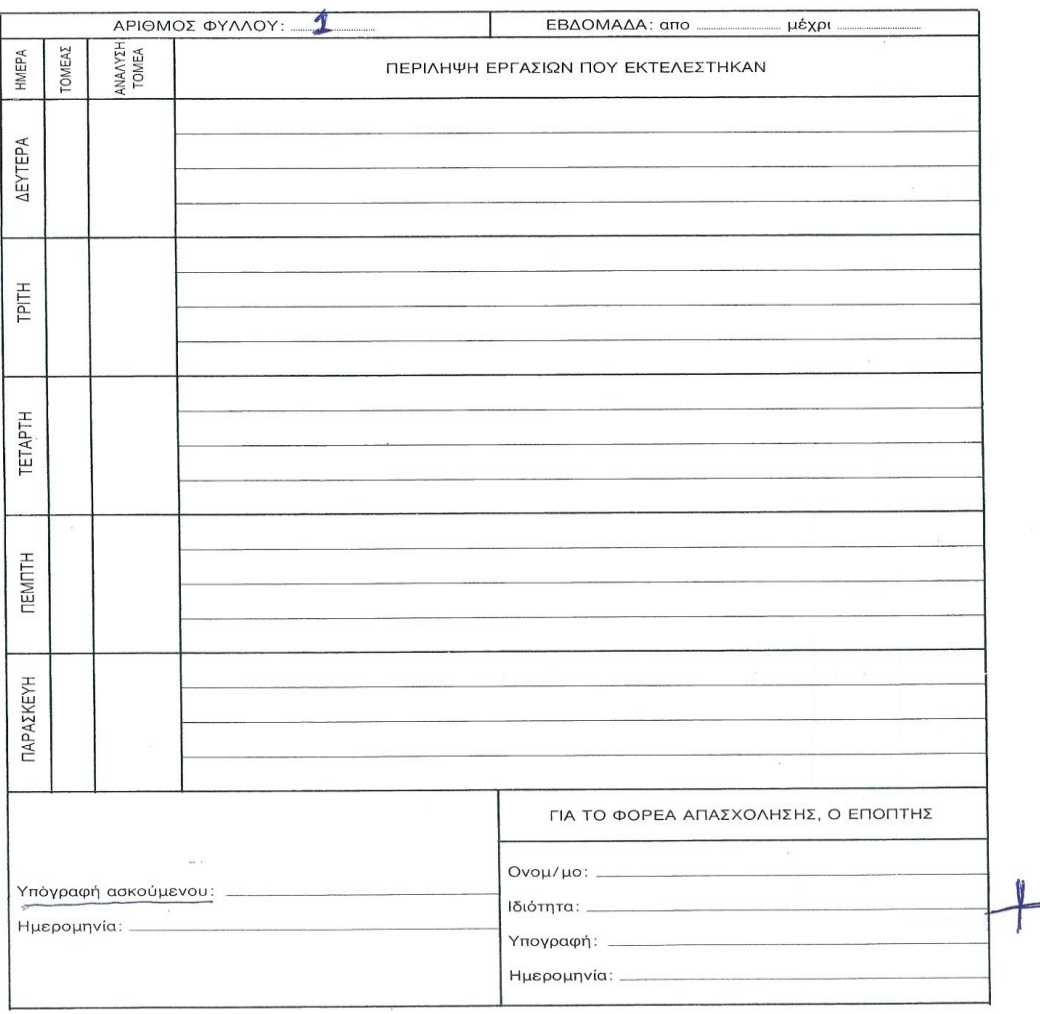

ΕΒΔΟΜΑΔΙΑΙΟ ΦΥΛΛΟ ΠΡΑΚΤΙΚΗΣ ΑΣΚΗΣΗΣ

Στο σημείο που είναι σημειωμένο με **σταυρό** ο υπεύθυνος Πρακτικής Άσκησης από τον φορέα,συμπληρώνει τα στοιχεία του υπογράφει και σφραγίζει με την σφραγίδα της επιχείρησης, **ΣΕ ΚΑΘΕ ΣΕΛΙΔΑ** μέχρι την ολοκλήρωση του εξαμήνου.

Επίσης σε κάθε ημερήσιο φύλλο ο ασκούμενος υπογράφει στο υπογραμμισμένο σημείο.

Τα πεδία ΤΟΜΕΑΣ και ΑΝΑΛΥΣΗ ΤΟΜΕΑ (κάθετες στήλες), ΔΕΝ συμπληρώνονται.

3. Με τη λήξη του εξαμήνου ο ασκούμενος γράφει μια έκθεση με τις εμπειρίες του κατά τη διάρκεια της Πρακτικής Άσκησης στο πεδίο ΓΕΝΙΚΟΤΕΡΕΣ ΣΗΜΕΙΩΣΕΙΣ – ΠΑΡΑΤΗΡΗΣΕΙΣ ΑΣΚΟΥΜΕΝΟΥ ΓΙΑ ΤΙΣ ΕΡΓΑΣΙΑΚΕΣ ΕΜΠΕΙΡΙΕΣ και υπογράφει στο υπογραμμισμένο σημείο:

 $\Gamma$ 

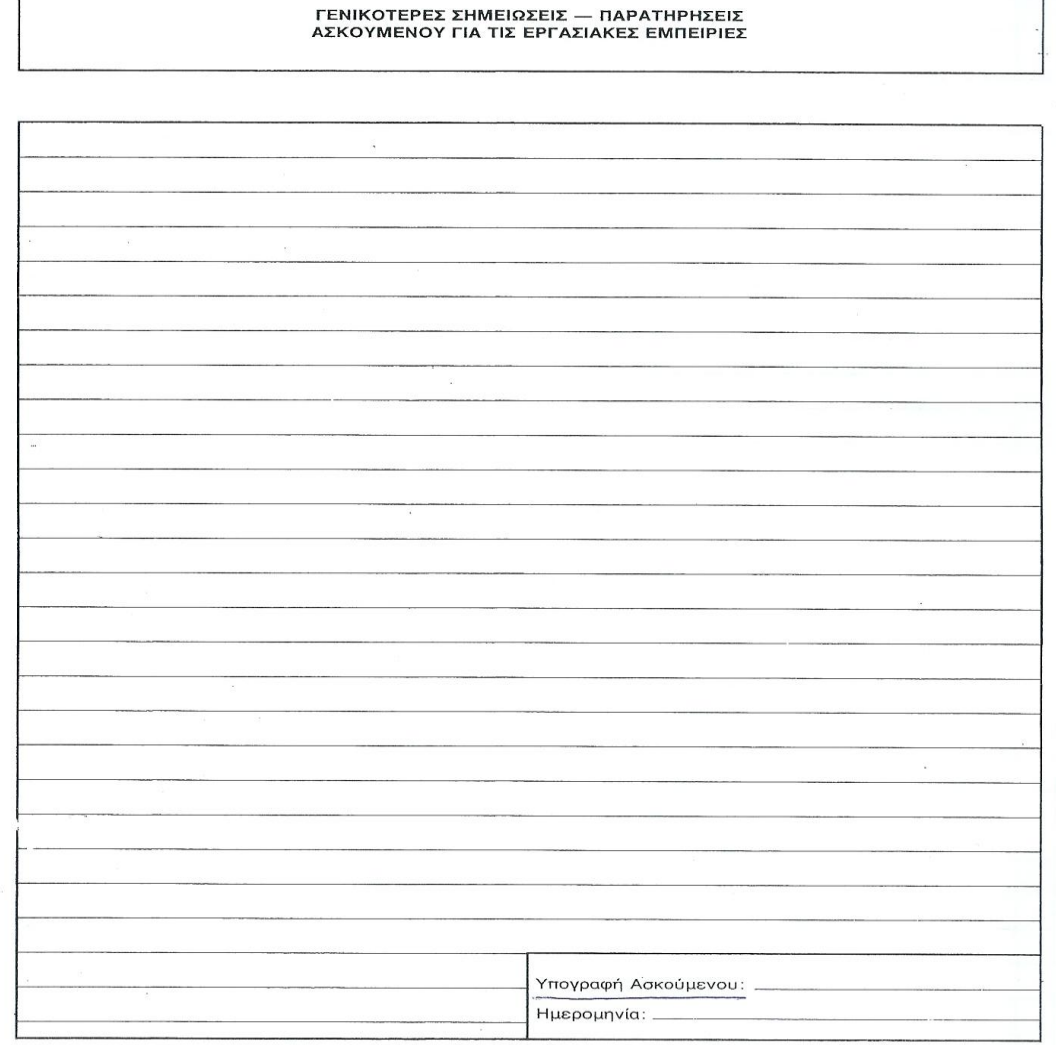

4. Με τη λήξη του εξαμήνου ο Επόπτης (υπεύθυνος) Πρακτικής από τον φορέα απασχόλησης γράφει μια έκθεση για την επίδοση του ασκούμενου κατά τη διάρκεια της Πρακτικής Άσκησης στο πεδίο ΓΕΝΙΚΟΤΕΡΕΣ ΣΗΜΕΙΩΣΕΙΣ – ΠΑΡΑΤΗΡΗΣΕΙΣ ΤΟΥ ΕΠΟΠΤΗ ΑΠΟ ΤΟ ΦΟΡΕΑ ΑΠΑΣΧΟΛΗΣΗΣ.

Στο σημείο που είναι σημειωμένο με **σταυρό** ο υπεύθυνος Πρακτικής Άσκησης από τον φορέα, υπογράφει και σφραγίζει με την σφραγίδα της επιχείρησης:

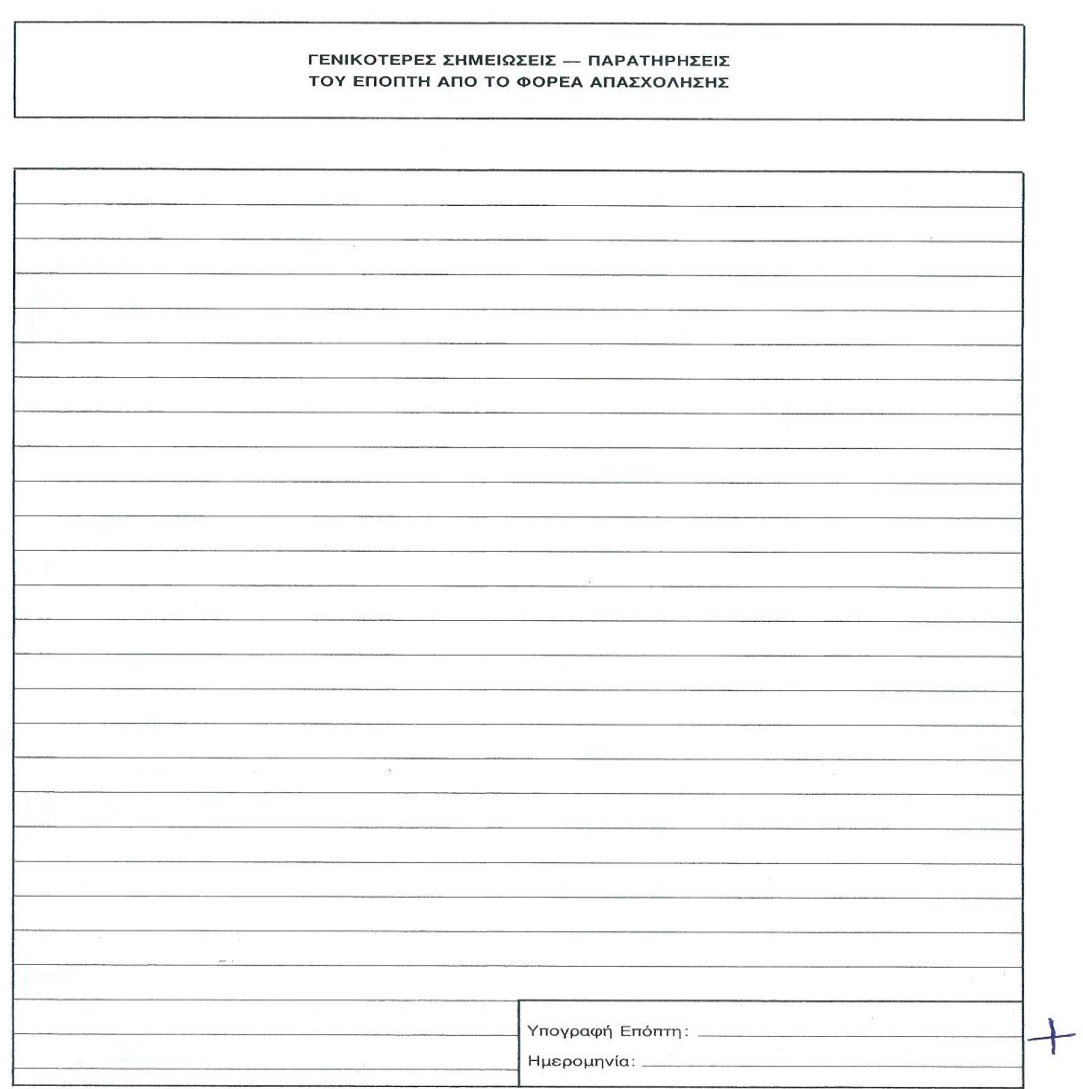

Στη συνέχεια και με βάση την έκθεση του, ο Επόπτης (υπεύθυνος) από τον φορέα, συμπληρώνει το πεδίο ΣΥΝΟΠΤΙΚΗ ΕΚΘΕΣΗ ΕΠΙΔΟΣΗΣ ΓΙΑ ΤΟΝ ΑΣΚΟΥΜΕΝΟ ΑΠΟ ΤΟ ΦΟΡΕΑ ΑΠΑΣΧΟΛΗΣΗΣ στα αντίστοιχα κελιά χρησιμοποιώντας V ή X. Στο σημείο που είναι σημειωμένο με **σταυρό** ο υπεύθυνος Πρακτικής Άσκησης από τον φορέα,συμπληρώνει τα

στοιχεία του υπογράφει και σφραγίζει με την σφραγίδα της επιχείρησης. Στο υπογραμμισμένο σημείο υπογράφει ο ασκούμενος.

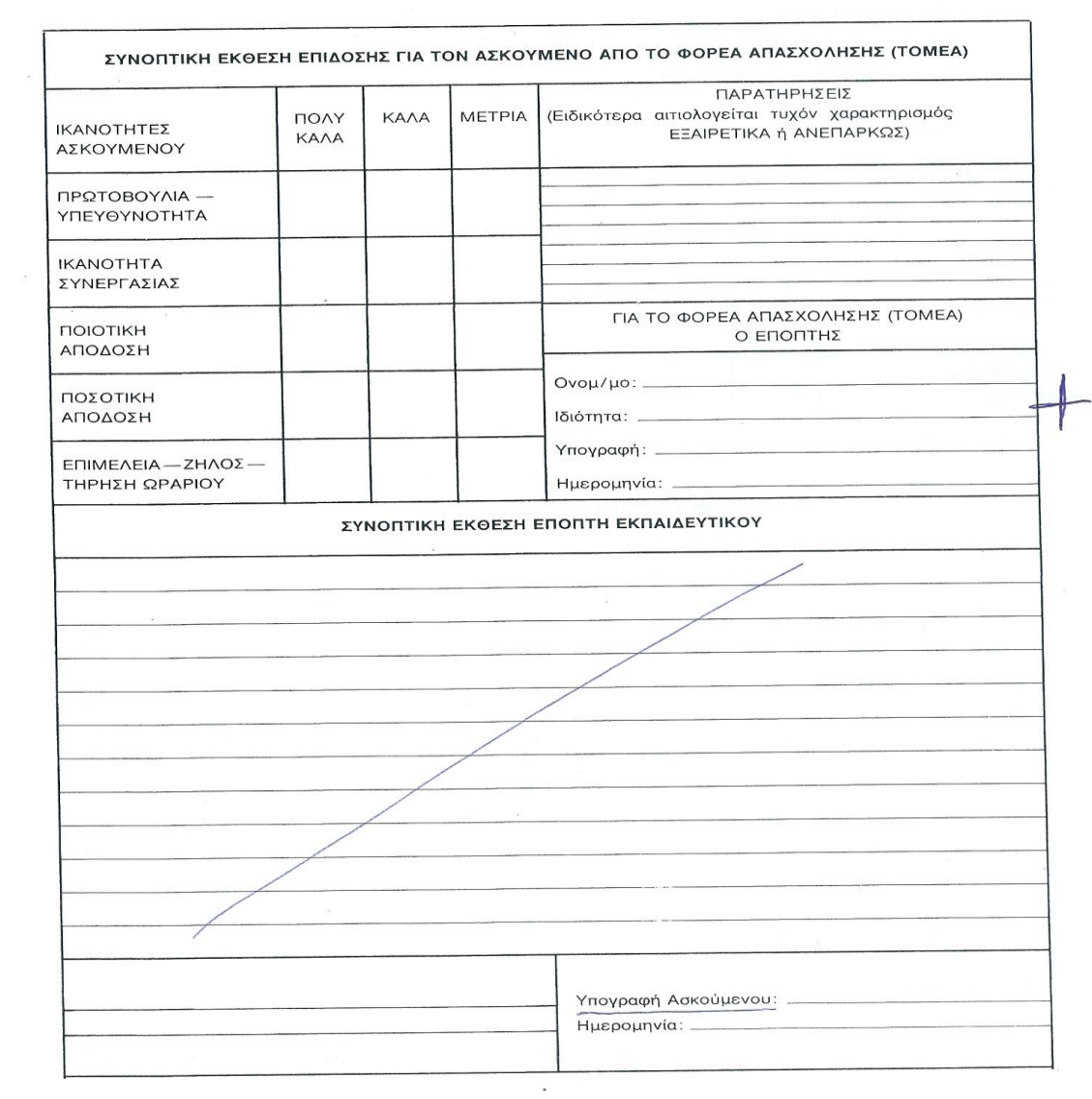